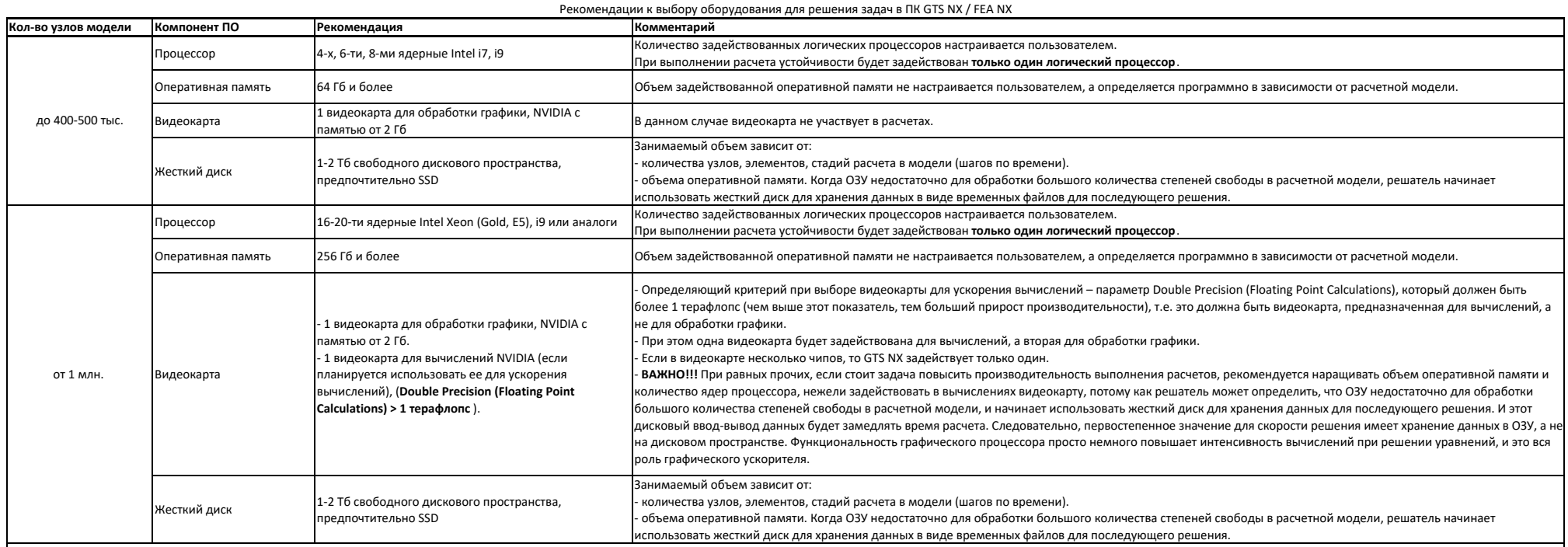

ПРИМЕЧАНИЕ: Приобретение той или иной конфигурации оборудования находится в зоне ответственности пользователя ПО.

ООО "МИДАС" не занимается подбором оборудования и не может рекомендовать конкретные конфигурации или сборки оборудования, потому как ПО не может нами тестироваться на всех возможных конфигурациях оборудования.

ООО "МИДАС" не может гарантировать конечное время расчета какой-либо расчетной модели, так как скорость решения и ресурсоемкость задачи будет зависеть не только от конфигурации оборудования, но и от множества факторов по о